# The Turbo-Gassner Representation

Pensieve header: The turbo Gassner representation. Continues pensieve://2016-06/.

```
(Alt) In[ ]:= δ /: δis__ := KroneckerDelta[1, Length[Union[{is}]]];
          Otherwise = True;
```
### The Burau Representation

```
ln[\cdot]: Inverse[{{0, t}, {1, 1-t}}] /. t \rightarrow t<sup>-1</sup> // Simplify // Transpose // MatrixForm
Out[ <sup>o</sup> ]//MatrixForm=
           \left(\begin{array}{cc} 1-t & t \\ 1 & 0 \end{array}\right)In[θ] := B_i, j [ξ_1] := ξ / ∘ y_j \Rightarrow (1 - t) ∨ t + tv_j;\overline{B}_{i_-,j_-}[f_+] := f /. v_{k_-} \Rightarrow \begin{cases} (1-t^{-1}) v_i + t^{-1} v_j & j = k \\ v_k & \text{otherwise} \end{cases};In[ ]:= {v1, v2, v3} // B1,3, {v1, v2, v3} // B1,3
   \mathcal{O}_{U \cup \{x\}^2} = \left\{ \left\{ v_1, v_2, (1-t) v_1 + t v_3 \right\}, \left\{ v_1, v_2, (1-t) v_1 + t v_2 \right\} \right\}t
                                                                                 v_1 + \frac{v_3}{u_1}t
                                                                                           \{\}In[ ]:= {v1, v2, v3} // B1,3 // B1,3 // Expand
  Outfel = \{V_1, V_2, V_3\}In[ ]:= Column@{R3l = {v1, v2, v3} // B1,2 // B1,3 // B2,3,
              R3r = \{v_1, v_2, v_3\} //B_{2,3} //B_{1,3} //B_{1,2},
              R3l - R3r // Expand}
   Out[e^{-1}] \{v_1, (1-t) v_1 + tv_2, (1-t) (1-t) v_1 + tv_2 \} + t (1-t) v_1 + tv_3 }
           \{v_1, (1-t) v_1 + tv_2, (1-t) v_1 + t (1-t) v_2 + tv_3\}\{0, 0, 0\}
```
### The Gassner Representation

```
In[i] : \mathbb{F} \mathbb{G}_i , j [\xi_1] := \xi /. V_k \Rightarrow V_k + \delta_{k,j} (t_i - 1) (V_j - V_i);
              \overline{\mathbf{G}}_{i_-,j_-} [\,\varepsilon] \,:=\,\varepsilon /. \mathsf{v}_j \mapsto (1-\mathsf{t}_i^{-1})\;\mathsf{v}_i+\mathsf{t}_i^{-1}\,\mathsf{v}_j;
```
In[ ]:= **{v1, v2, v3} // G1,3 // G1,3 // Expand**

Out[ $e$ ]=  $\{V_1, V_2, V_3\}$ 

```
In[ ]:= Column@{R3l = {v1, v2, v3} // G1,2 // G1,3 // G2,3,
         R3r = {v_1, v_2, v_3} // G_{2,3} // G_{1,3} // G_{1,2},
         R3l - R3r // Expand}
_{Out\lceil \circ \rceil} \{v_1, v_2 + (-1 + t_1) (-v_1 + v_2),\{v_1, v_2 + (-1 + t_1) (-v_1 + v_2), v_3 + (-1 + t_2) (-v_2 + v_3) + (-1 + t_1) (-v_1 + v_3 + (-1 + t_2) (-v_2 + v_3)v_3 + (-1 + t_1) (-v_1 + v_3) + (-1 + t_2) (-v_2 - (-1 + t_1) (-v_1 + v_2) + v_3 + (-1 + t_1) (-v_1 + v_3)\{0, 0, 0\}In[ ]:= Column@{OCl = {v1, v2, v3} // G1,2 // G1,3,
         OCr = {v_1, v_2, v_3} // G_{1,3} // G_{1,2},
         OCl - OCr // Expand}
Out[e^{-1}] \left\{ v_1, v_2 + \begin{pmatrix} -1 + t_1 \end{pmatrix} (-v_1 + v_2), v_3 + \begin{pmatrix} -1 + t_1 \end{pmatrix} (-v_1 + v_3) \right\}\{v_1, v_2 + (-1 + t_1) (-v_1 + v_2), v_3 + (-1 + t_1) (-v_1 + v_3){0, 0, 0}
In[ ]:= Column@{UCl = {v1, v2, v3} // G1,3 // G2,3,
         UCr = {v_1, v_2, v_3} //G_{2,3} //G_{1,3}UCl - UCr // Expand}
Out[e]= \{v_1, v_2, v_3 + (-1 + t_1) (-v_1 + v_3) + (-1 + t_2) (-v_2 + v_3 + (-1 + t_1) (-v_1 + v_3))\}\{v_1, v_2, v_3 + (-1 + t_2) (-v_2 + v_3) + (-1 + t_1) (-v_1 + v_3 + (-1 + t_2) (-v_2 + v_3){0, 0, v_1 - t_1 v_1 - t_2 v_1 + t_1 t_2 v_1 - v_2 + t_1 v_2 + t_2 v_2 - t_1 t_2 v_2}
```
### The Gassner Representation for u-Braids

- (Alt) In[ $e$ ]:  $\gamma_i$  [ $\xi$ ]: Expand  $\left[ \xi / \cdot v_{i+1} \Rightarrow \left(1-t_i\right) v_i + t_i v_{i+1} / \cdot \{t_i \Rightarrow t_{i+1}, t_{i+1} \Rightarrow t_i, v_i \Rightarrow v_{i+1}, v_{i+1} \Rightarrow v_i\} \right]$ ;  $\overline{\gamma}_{i_{\_}}[\mathcal{E}_-]:=\textsf{Expand}\big[\mathcal{E}\text{ /.\ } \{ \mathsf{t}_i \rightarrow \mathsf{t}_{i+1},\ \mathsf{t}_{i+1} \rightarrow \mathsf{t}_i,\ \mathsf{V}_i \rightarrow \mathsf{V}_{i+1},\ \mathsf{V}_{i+1} \rightarrow \mathsf{V}_i\} \text{ /.\ } \mathsf{V}_{i+1} \mapsto \left( \mathsf{1}-\mathsf{t}_i^{-1} \right) \mathsf{V}_i+\mathsf{t}_i^{-1}\mathsf{V}_{i+1}\big];$
- (Alt) In[ ]:= **{v1, v2, v3} // γ<sup>1</sup> // γ<sup>1</sup>**

```
(Alt) Out[\bullet]= \{V_1, V_2, V_3\}
```
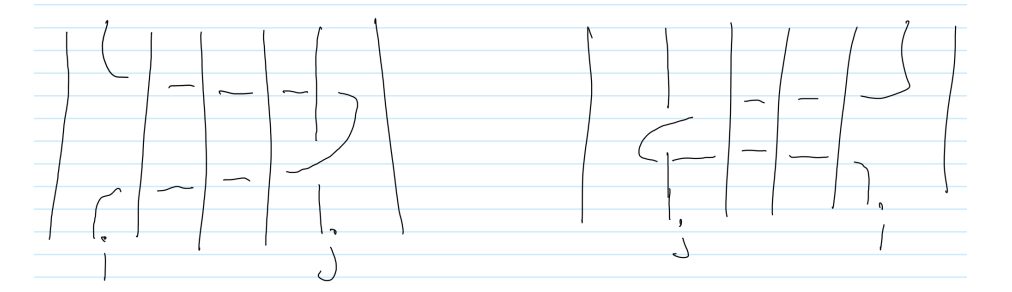

```
(Alt) In[ ]:= γi_,j_[ξ_] /; i < j := Module{ζ = ξ},
            Doζ = γk[ζ], {k, i, j - 2};
             ζ = ζ // γj-1;
             D0[\zeta = \gamma_k[\zeta], \{k, j - 1, i, -1\}];
             ζ;
        γi_,j_[ξ_] /; j < i := Module{ζ = ξ},
           Do[ζ = γk[ζ], {k, i - 1, j, -1}];
           ζ = ζ // γj;
           D\sigma[\zeta = \overline{\gamma}_k[\zeta], \{k, j + 1, i - 1\};
           ζ
```

```
(Alt) In[ ]:= lhs = Table[vi, {i, 7}] // γ2,6 // γ3,5
(Alt) Out[\text{er} = \begin{cases} v_1, & t_6 \ v_2 + v_3 - \frac{v_3}{2} \end{cases}t<sub>3</sub>
                                                              - t_6 v_3 + \frac{t_6 v_3}{ }t<sub>3</sub>
                                                                                              +\frac{V_4}{V}t<sub>3</sub>
                                                                                                         -\frac{v_4}{v_4}{\sf t}_3 \ {\sf t}_4- \frac{t_6 v_4}{ }t<sub>3</sub>
                                                                                                                                           _{+} t<sub>6</sub> v_4t_3 t_4+\frac{\mathsf{V}_5}{\mathsf{V}_5}{\sf t}_3 \ {\sf t}_4-\frac{v_5}{v_5}t_3 t_4 t_5-
                          {\sf t}_6 v5
                          \mathsf{t}_3 \mathsf{t}_4+ \frac{t_6 v_5}{t_6 v_5}\mathsf{t}_3 \mathsf{t}_4 \mathsf{t}_5+ - \frac{v_6}{\sqrt{2}}\mathsf{t}_3 \mathsf{t}_4 \mathsf{t}_5= \frac{t_6 v_6}{t_6}\mathsf{t}_3 \mathsf{t}_4 \mathsf{t}_5, t_5 v_3 + v_4 - \frac{v_4}{v_4}\mathsf{t}_4- t_5 v_4 + \frac{t_5 v_4}{\sqrt{2}}\mathsf{t}_4+\frac{V_5}{V}{\sf t}_4- \frac{t_5 v_5}{s}\mathsf{t}_4,
                     v_4, t_4 t_5 v_3 - t_3 t_4 t_5 v_3 + t_5 v_4 - t_3 t_5 v_4 - t_4 t_5 v_4 + t_3 t_4 t_5 v_4 + v_5 - t_5 v_5 + t_3 t_5 v_5 +
                     t_3 t_4 t_5 t_6 v_2 - t_2 t_3 t_4 t_5 t_6 v_2 + t_4 t_5 t_6 v_3 - t_2 t_4 t_5 t_6 v_3 - t_3 t_4 t_5 t_6 t_6 - t_7 - t_8 - t_7 - t_8 - t_9 - t_2 t_5 t_6 v_4 - t_4 t_5 t_6 v_4 + t_2 t_4 t_5 t_6 v_5 + t_6 v_5 - t_5 t_6 v_5 t_5 t_6 t_5 t_6 t_7 t_6 t_7 t_7 t_8 t_6 t_7 t_8 t_9 t_9 t_9 t_9 t_9 t_
```
(Alt) In[ ]:= **rhs = Table[vi, {i, 7}] // γ3,5 // γ2,6; lhs - rhs**

(Alt) Outfel = { $\{0, 0, 0, 0, 0, 0, 0\}$ 

```
(Alt) In[-]:= Table[Simplify@Coefficient[\gamma_{2,4}[v_i], v_i], {i, 5}, {j, 5}] // MatrixForm
(Alt) Out[\circ]//MatrixForm=
```
1 0 0 0 0  $\begin{array}{cccc} \Theta & & \mathsf{t}_4 & \Theta & -\left(-\mathsf{1} + \mathsf{t}_2\right) \mathsf{t}_3 \, \mathsf{t}_4 & \Theta \end{array}$  $\theta$  -  $\frac{(-1+t_3)(-1+t_4)}{t_3}$  1  $(-1+t_2)(-1+t_3)$   $t_4$   $\theta$  $\begin{array}{cccc} 0 & & \frac{1-t_4}{t_3} & 0 & 1 + \begin{pmatrix} -1 + t_2 \end{pmatrix} t_4 & 0 \end{array}$ 0 0 0 0 1

(Alt) In[ $\epsilon$ ]:= Table [Simplify@Coefficient [ $\gamma_{4,2}$ [ $v_i$ ],  $v_i$ ], {i, 5}, {j, 5}] // MatrixForm

(Alt) Out[ $\textdegree$ ]//MatrixForm=

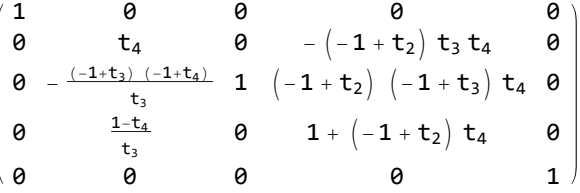

#### (Alt) In[ ]:= **Table[Simplify@∂vi γ2,5[vj], {i, 6}, {j, 6}] // MatrixForm**

(Alt) Out[ $\circ$ ]//MatrixForm=

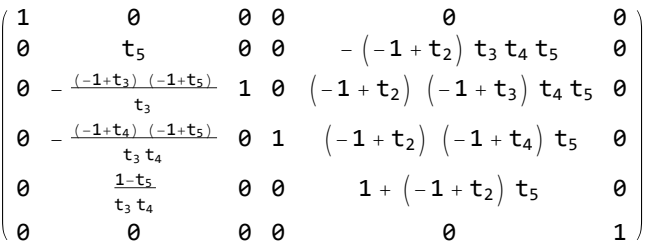

(Alt) In[ ]:= **Table[Simplify@∂vi γ2,7[vj], {i, 8}, {j, 8}] // MatrixForm** (Alt) Out[ $\circ$ ]//MatrixForm=

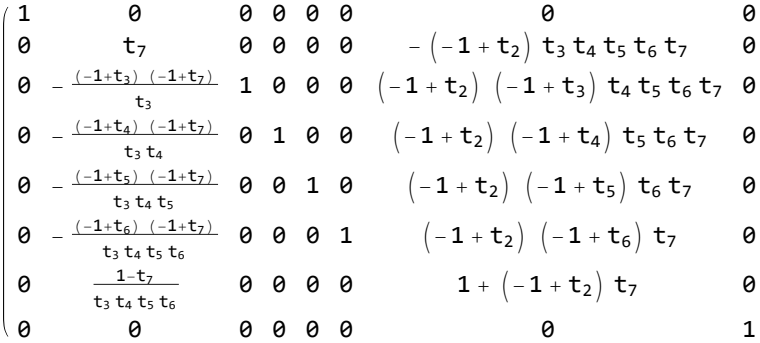

### The Gassner-Plus Representation

$$
\text{where } \mathsf{GP}_{i_-,j_-}[\mathcal{E}_-] := \mathsf{Expand}\bigg[\mathcal{E} \wedge \{u_j \mapsto (1-t_i) u_i + t_i u_j, \\
f_-, v_j \mapsto f(1-t_i) v_i + f t_i v_j + (t_i - 1) (t_i \partial_{t_i} f - t_j \partial_{t_j} f) u_i + f t_i u_i\} \bigg];
$$
\n
$$
\overline{\mathsf{GP}}_{i_-,j_-}[\mathcal{E}_-] := \mathsf{Expand}\bigg[\mathcal{E} \wedge \{u_j \mapsto (1-t_i^{-1}) u_i + t_i^{-1} u_j, \\
f_-, v_j \mapsto f(1-t_i^{-1}) v_i + f t_i^{-1} v_j + (t_i^{-1} - 1) (t_i \partial_{t_i} f - t_j \partial_{t_j} f) u_i - f t_i^{-1} u_i\} \bigg];
$$

- $ln[\cdot]$ : GPchecks = {f[t<sub>1</sub>, t<sub>2</sub>, t<sub>3</sub>] v<sub>1</sub>, f[t<sub>1</sub>, t<sub>2</sub>, t<sub>3</sub>] v<sub>2</sub>, f[t<sub>1</sub>, t<sub>2</sub>, t<sub>3</sub>] v<sub>3</sub>, u<sub>1</sub>, u<sub>2</sub>, u<sub>3</sub>}; **GPchecks** //  $GP_{1,3}$  //  $GP_{1,3}$
- $\text{Out}$  = {f[t<sub>1</sub>, t<sub>2</sub>, t<sub>3</sub>] v<sub>1</sub>, f[t<sub>1</sub>, t<sub>2</sub>, t<sub>3</sub>] v<sub>2</sub>, f[t<sub>1</sub>, t<sub>2</sub>, t<sub>3</sub>] v<sub>3</sub>, u<sub>1</sub>, u<sub>2</sub>, u<sub>3</sub>}

```
In[ ]:= R3l = GPchecks // GP1,2 // GP1,3 // GP2,3
```

```
\text{Out}[\text{Out}] = \{f[t_1, t_2, t_3] \vee_1, f[t_1, t_2, t_3] \cup_1 + f[t_1, t_2, t_3] \vee_1 -f[t<sub>1</sub>, t<sub>2</sub>, t<sub>3</sub>] t<sub>1</sub> v<sub>1</sub> + f[t<sub>1</sub>, t<sub>2</sub>, t<sub>3</sub>] t<sub>1</sub> v<sub>2</sub> + t<sub>2</sub> u<sub>1</sub> f<sup>(0,1,0)</sup>[t<sub>1</sub>, t<sub>2</sub>, t<sub>3</sub>] -
                     t_1\,t_2\,u_1\,f^{(\theta,1,\theta)}\,[\,t_1,\,t_2,\,t_3]\,-t_1\,u_1\,f^{(1,\theta,\theta)}\,[\,t_1,\,t_2,\,t_3]\,+t_1^2\,u_1\,f^{(1,\theta,\theta)}\,[\,t_1,\,t_2,\,t_3]\,,f[t_1, t_2, t_3] t_1 u_1 + f[t_1, t_2, t_3] t_1 t_2 u_2 + f[t_1, t_2, t_3] v_1 - f[t_1, t_2, t_3] t_1 v_1 +f[t_1, t_2, t_3] t<sub>1</sub> v<sub>2</sub> - f[t<sub>1</sub>, t<sub>2</sub>, t<sub>3</sub>] t<sub>1</sub> t<sub>2</sub> v<sub>2</sub> + f[t<sub>1</sub>, t<sub>2</sub>, t<sub>3</sub>] t<sub>1</sub> t<sub>2</sub> v<sub>3</sub> + t<sub>3</sub> u<sub>1</sub> f<sup>(0,0,1)</sup> [t<sub>1</sub>, t<sub>2</sub>, t<sub>3</sub>] -
                    t_1 t_3 u_1 f^{(\theta,\theta,1)}[t_1, t_2, t_3] + t_1 t_3 u_2 f^{(\theta,\theta,1)}[t_1, t_2, t_3] - t_1 t_2 t_3 u_2 f^{(\theta,\theta,1)}[t_1, t_2, t_3] -t_{1} t_{2} u_{2} f^{(\theta,1,\theta)} [t_{1}, t_{2}, t_{3}] + t_{1} t_{2}^{2} u_{2} f^{(\theta,1,\theta)} [t_{1}, t_{2}, t_{3}] [t_{1}, t_{2}, t_{3}] +\mathsf{t}_1^2\,\mathsf{u}_1\,\mathsf{f}^{(1,0,0)}\, [\, \mathsf{t}_1,\,\, \mathsf{t}_2,\,\, \mathsf{t}_3\,] , \mathsf{u}_1 , \mathsf{u}_1 – \mathsf{t}_1\,\mathsf{u}_1 + \mathsf{t}_1\,\mathsf{u}_2 , \mathsf{u}_1 + \mathsf{t}_1\,\mathsf{u}_2 – \mathsf{t}_1\,\mathsf{t}_2\,\mathsf{u}_2 + \mathsf{t}_1\,\mathsf{t}_2\,\mathsf{u}_3\,
```
- In[ ]:= **R3r = GPchecks // GP2,3 // GP1,3 // GP1,2; R3l - R3r**
- Out[ $\bullet$ ]= {0, 0, 0, 0, 0}

```
In[ ]:= OCl = GPchecks // GP1,2 // GP1,3
```

```
Out[e]= \{f[t_1, t_2, t_3] v_1, f[t_1, t_2, t_3] t_1 u_1 + f[t_1, t_2, t_3] v_1 -f[t<sub>1</sub>, t<sub>2</sub>, t<sub>3</sub>] t<sub>1</sub> v<sub>1</sub> + f[t<sub>1</sub>, t<sub>2</sub>, t<sub>3</sub>] t<sub>1</sub> v<sub>2</sub> + t<sub>2</sub> u<sub>1</sub> f<sup>(0,1,0)</sup>[t<sub>1</sub>, t<sub>2</sub>, t<sub>3</sub>] -
                   t_1\,t_2\,u_1\,f^{(\theta,1,\theta)}\,[\,t_1,\,t_2,\,t_3]\,-t_1\,u_1\,f^{(1,\theta,\theta)}\,[\,t_1,\,t_2,\,t_3]\,+t_1^2\,u_1\,f^{(1,\theta,\theta)}\,[\,t_1,\,t_2,\,t_3]\,,f[t_1, t_2, t_3] t_1 u_1 + f[t_1, t_2, t_3] v_1 - f[t_1, t_2, t_3] t_1 v_1 + f[t_1, t_2, t_3] t_1 v_3 +t_3 u_1 f^{(\theta,\theta,1)}[t_1, t_2, t_3] - t_1 t_3 u_1 f^{(\theta,\theta,1)}[t_1, t_2, t_3] - t_1 u_1 f^{(1,\theta,\theta)}[t_1, t_2, t_3] +\mathsf{t}_1^2\,\mathsf{u}_1\,\mathsf{f}^{(1,0,0)}\, [\, \mathsf{t}_1,\,\,\mathsf{t}_2,\,\,\mathsf{t}_3\,]\,,\,\mathsf{u}_1,\,\mathsf{u}_1-\mathsf{t}_1\,\mathsf{u}_1+\mathsf{t}_1\,\mathsf{u}_2,\,\,\mathsf{u}_1-\mathsf{t}_1\,\mathsf{u}_1+\mathsf{t}_1\,\mathsf{u}_3\big\}
```

```
In[ ]:= OCr = GPchecks // GP1,3 // GP1,2; OCl - OCr
```
Out[ $\bullet$ ]= {0, 0, 0, 0, 0}

Question. Does GP factor through G? How?

### The End(G) Representation

 $\mathsf{Im}[u_i] = \mathsf{EG}_{i_-,j_-}[\mathcal{E}_-] := \mathsf{Expand}\big[\mathcal{E}/\mathcal{E}\big\{ \mathsf{u}_j \to \big(\mathbf{1}-\mathsf{t}_i\big)~\mathsf{u}_i+\mathsf{t}_i~\mathsf{u}_j,~\mathsf{w}_i \to \mathsf{w}_i+\big(\mathbf{1}-\mathsf{t}_i^{-1}\big)~\mathsf{w}_j,~\mathsf{w}_j \to \mathsf{t}_i^{-1}~\mathsf{w}_j \big\}\big]\big\};$  $\overline{\mathsf{EG}}_{i_-,j_-}[\,\mathcal{E}_-]\;:=\;\mathsf{Expand}\!\left[\,\mathcal{E}\;/\right.\;\left\{\mathsf{u}_j\to\left(\mathsf{1}-\mathsf{t}^{\text{-1}}_i\right)\mathsf{u}_i+\mathsf{t}^{\text{-1}}_i\mathsf{u}_j\right.\!,\;\mathsf{w}_i\to\mathsf{w}_i+\left(\mathsf{1}-\mathsf{t}_i\right)\mathsf{w}_j,\;\mathsf{w}_j\to\mathsf{t}_i\;\mathsf{w}_j\right\} \right]\!;$ **EGchecks = Flatten@Table[ui wj, {i, 3}, {j, 3}]; EGchecks** //  $EG_{1,3}$  //  $\overline{EG}_{1,3}$ 

 $Out[ \circ ] = \{U_1 W_1, U_1 W_2, U_1 W_3, U_2 W_1, U_2 W_2, U_2 W_3, U_3 W_1, U_3 W_2, U_3 W_3\}$ 

$$
\ln[e_1] = \text{Short}[\text{R31} = \text{EGehecks } / / \text{EG}_{1,2} / / \text{EG}_{1,3} / / \text{EG}_{2,3}, 10]
$$
\n
$$
\text{Out}(E_1) = \{u_1 w_1 + u_1 w_2 - \frac{u_1 w_2}{t_1} + u_1 w_3 - \frac{u_1 w_3}{t_1} + \frac{u_1 w_2}{t_1} + \frac{u_1 w_3}{t_1} - \frac{u_1 w_3}{t_1} + \frac{u_1 w_3}{t_1} - \frac{u_1 w_3}{t_1} + \frac{u_1 w_3}{t_1} - \frac{u_1 w_3}{t_1} + \frac{u_1 w_3}{t_1} - \frac{u_1 w_3}{t_1} - \frac{u_1 w_2}{t_1} - \frac{u_1 w_2}{t_1} - \frac{u_1 w_2 - u_2 w_2 + t_1 u_2 w_2 + t_2 u_2 w_2 - t_1 t_2 u_2 w_2 - t_2 u_3 w_2 + t_1 t_2 u_3 w_2 + 2 u_1 w_3 - \frac{u_1 w_3}{t_1} - t_1 u_1 w_3 - u_2 w_3 + t_1 u_2 w_3 + t_2 u_2 w_3 - t_1 t_2 u_2 w_3 - t_2 u_3 w_3 + t_1 t_2 u_3 w_3 - \frac{u_1 w_3}{t_1} - \frac{u_1 w_2}{t_1} + \frac{u_1 w_2}{t_1} + \frac{u_1 w_2}{t_1} + \frac{u_1 w_3}{t_1} + \frac{u_1 w_3}{t_1} + \frac{u_1 w_3}{t_2} - \frac{u_1 w_3}{t_1} + \frac{u_1 w_3}{t_2} + \frac{u_1 w_3}{t_1} + \frac{u_1 w_3}{t_2} - \frac{u_1 w_3}{t_1} + \frac{u_1 w_3}{t_2} - \frac{u_2 w_3}{t_1} - \frac{u_2 w_3}{t_2} - \frac{u_2 w_3 - u_3 w_3 + t_2 u_3 w_3 - \frac{u_1 w_3}{t_2} + \frac{u_1 w_3}{t_1} - \frac{u_2
$$

$$
\text{Out}(F) = \left\{ u_k w_j \to \frac{u_k w_j}{t_i}, \ u_k w_i \to u_k w_i + \left( 1 - \frac{1}{t_i} \right) u_k w_j, \ u_j w_k \to \left( 1 - t_i \right) u_i w_k + t_i u_j w_k, \right.
$$
\n
$$
u_j w_i \to \left( 1 - t_i \right) u_i w_i + t_i u_j w_i - \frac{\left( -1 + t_i \right)^2 u_i w_j}{t_i} + \left( -1 + t_i \right) u_j w_j \right\}
$$

## The End(G)+c Representation

Is there topology behind this representation?

$$
\ln[\bullet] = \mathsf{EGC}_{i_-,j_-}[\mathcal{E}_-] := \mathsf{Expand}[\mathcal{E} / \cdot \{ \mathsf{C}_i \to \mathsf{C}_i - (1 - t_i^{-1}) u_i w_j, \mathsf{C}_j \to \mathsf{C}_j + (1 - t_i^{-1}) u_i w_j, \mathsf{U}_j \to (1 - t_i) u_i + t_i u_j, \mathsf{W}_i \to w_i + (1 - t_i^{-1}) w_j, w_j \to t_i^{-1} w_j \}];
$$
\n
$$
\overline{\mathsf{EGC}}_{i_-,j_-}[\mathcal{E}_-] := \mathsf{Expand}[\mathcal{E} / \cdot \{ \mathsf{C}_i \to \mathsf{C}_i + (t_i - 1) u_i w_j, \mathsf{C}_j \to \mathsf{C}_j + (1 - t_i) u_i w_j, \mathsf{U}_j \to (1 - t_i^{-1}) u_i + t_i^{-1} u_j, \mathsf{W}_i \to w_i + (1 - t_i) w_j, w_j \to t_i w_j \}];
$$
\n
$$
\text{EGCchecks} = \{\mathsf{C}_1, \mathsf{C}_2, \mathsf{C}_3, u_1 w_1, u_1 w_2, u_1 w_3, u_2 w_1, u_2 w_2, u_2 w_3, u_3 w_1, u_3 w_2, u_3 w_3\};
$$
\n
$$
\text{EGCchecks} / / \mathsf{EGC}_{1,3} / / \overline{\mathsf{EGC}}_{1,3}
$$

 $Out[ \circ ] = \{C_1, C_2, C_3, U_1 W_1, U_1 W_2, U_1 W_3, U_2 W_1, U_2 W_2, U_2 W_3, U_3 W_1, U_3 W_2, U_3 W_3\}$ 

$$
\ln[e] = \left(\#\rightarrow \text{Collect}[EGc_{1,2}[\#], u_{w_1, \text{Simplify}}]\right) \& / \text{@EGchecks}
$$
\n
$$
\text{Out}[e] = \left\{c_1 \rightarrow c_1 + \left(-1 + \frac{1}{t_1}\right)u_1w_2, c_2 \rightarrow c_2 + \left(1 - \frac{1}{t_1}\right)u_1w_2, \right.
$$
\n
$$
c_3 \rightarrow c_3, u_1w_1 \rightarrow u_1w_1 + \left(1 - \frac{1}{t_1}\right)u_1w_2, u_1w_2 \rightarrow \frac{u_1w_2}{t_1}, u_1w_3 \rightarrow u_1w_3,
$$
\n
$$
u_2w_1 \rightarrow \left(1 - t_1\right)u_1w_1 + t_1u_2w_1 - \frac{\left(-1 + t_1\right)^2u_1w_2}{t_1} + \left(-1 + t_1\right)u_2w_2, u_2w_2 \rightarrow \left(-1 + \frac{1}{t_1}\right)u_1w_2 + u_2w_2,
$$
\n
$$
u_2w_3 \rightarrow \left(1 - t_1\right)u_1w_3 + t_1u_2w_3, u_3w_1 \rightarrow u_3w_1 + \left(1 - \frac{1}{t_1}\right)u_3w_2, u_3w_2 \rightarrow \frac{u_3w_2}{t_1}, u_3w_3 \rightarrow u_3w_3\right\}
$$

- In[ ]:= **u1 w2 + c2 // EGc1,2**
- Out[ $\circ$ ]=  $C_2 + U_1 W_2$

$$
\text{Im}[e_j] = \left(\# \to \text{Simplify} \left[\text{EGc}_{1,2} \left[\# \right] \ / \ . \ \left\{ u_{i\_} \ w_{i\_} \to 1 \text{, } u_{i\_} \ w_{j\_} \ / \ ; \ i \neq j \Rightarrow \theta \right\} \right] \right) \ \& \ \text{/} \otimes \text{EGcchecks}
$$

 $Out[ \circ ]= \{c_1 \rightarrow c_1, c_2 \rightarrow c_2, c_3 \rightarrow c_3, u_1 w_1 \rightarrow 1, u_1 w_2 \rightarrow 0, u_1 w_3 \rightarrow 0,$  $u_2 w_1 \rightarrow 0$ ,  $u_2 w_2 \rightarrow 1$ ,  $u_2 w_3 \rightarrow 0$ ,  $u_3 w_1 \rightarrow 0$ ,  $u_3 w_2 \rightarrow 0$ ,  $u_3 w_3 \rightarrow 1$ 

$$
ln[+]=
$$
Short [R31 = EGchecks // EGC<sub>1,2</sub> // EGC<sub>1,3</sub> // EGC<sub>2,3</sub>, 10]

$$
\text{Out}(\sqrt[3]{\text{Short}} = \left\{c_1 - u_1 \ w_2 + \frac{u_1 \ w_2}{t_1} - u_1 \ w_3 + \frac{u_1 \ w_3}{t_1}, \ c_2 + u_1 \ w_2 - \frac{u_1 \ w_2}{t_1} + u_1 \ w_3 - \frac{u_1 \ w_3}{t_1} - \frac{u_1 \ w_3}{t_2} + \frac{u_1 \ w_3}{t_1 \ t_2} - u_2 \ w_3 + \frac{u_2 \ w_3}{t_2}, \right. \\ \left.c_3 + \frac{u_1 \ w_3}{t_2} - \frac{u_1 \ w_3}{t_1 \ t_2} + u_2 \ w_3 - \frac{u_2 \ w_3}{t_2}, \ \text{for} \ 7 >> \mathbf{0} - \mathbf{0} - \mathbf{1} - \mathbf{1} - \mathbf{
$$

In[ ]:= **R3r = EGcchecks // EGc2,3 // EGc1,3 // EGc1,2; R3l - R3r**  $Out[] = \{0, 0, 0, 0, 0, 0, 0, 0, 0, 0, 0, 0\}$ 

### The Turbo-Gassner Representation

$$
\pi_{\ell} = T G_{i_{-},j_{-}}[f_{-}) := \text{Expand}[f / \cdot \{f \cdot v_{k_{-}} \Rightarrow \text{Plus}[f v_{k} / \cdot v_{j} \rightarrow (1 - t_{i}) v_{i} + t_{i} v_{j}, (1 - t_{i}) u_{i} + t_{i} v_{j}, (1 - t_{i}) (t_{i} \partial_{t_{i}} f - t_{j} \partial_{t_{j}} f) (u_{k} / \cdot u_{j} \rightarrow (1 - t_{i}) u_{i} + t_{i} u_{j}) u_{i} w_{j}, (1 - t_{i}) u_{i} + t_{i} u_{j}, (1 - t_{i}) u_{i} + t_{i} u_{j}, (1 - t_{i}) u_{i} + t_{i} u_{j}, (1 - t_{i}) u_{j} + t_{i} u_{j}, (1 - t_{i}) u_{j} + t_{i} u_{j}, (1 - t_{i}) (t_{i} \partial_{t_{i}} f - t_{j} \partial_{t_{j}} f) (u_{k} / \cdot u_{j} \rightarrow (1 - t_{i}^{-1}) u_{i} + t_{i}^{-1} u_{j}) u_{i} w_{j}, (1 - t_{i}) (t_{i} \partial_{t_{i}} f - t_{j} \partial_{t_{j}} f) (u_{k} / \cdot u_{j} \rightarrow (1 - t_{i}^{-1}) u_{i} + t_{i}^{-1} u_{j}) u_{i} w_{j}, (1 - t_{i}) u_{i} + t_{i}^{-1} u_{j}, (1 - t_{i}) u_{i} + t_{i}^{-1} u_{j}, (1 - t_{i}) u_{i} + t_{i}^{-1} u_{j}, (1 - t_{i}) u_{i} + t_{i}^{-1} u_{j}, (1 - t_{i}) u_{i} + t_{i}^{-1} u_{j}, (1 - t_{i}) u_{j} + t_{i}^{-1} u_{j}, (1 - t_{i}) u_{j} + t_{i}^{-1} u_{j}, (1 - t_{i}) u_{j} + t_{i}^{-1} u_{j}, (1 - t_{i}) u_{j} + t_{i}^{-1} u_{j}, (1 - t_{i}) u_{j} + t_{i}^{-1} u_{j}, (1 - t_{i}) u_{j} + t_{i}^{-1} u_{j}, (1 - t_{i}) u_{j} + t_{i}^{-1} u_{j}, (1 - t_{i}) u_{j} + t_{i}^{-1} u_{j}, (1 - t_{i}) u_{j} + t_{i}
$$

Out[ $e$ ]= {f[t<sub>1</sub>, t<sub>2</sub>, t<sub>3</sub>]  $v_1$ , f[t<sub>1</sub>, t<sub>2</sub>, t<sub>3</sub>]  $v_2$ , f[t<sub>1</sub>, t<sub>2</sub>, t<sub>3</sub>]  $v_3$ ,  $u_1$ ,  $u_2$ ,  $u_3$ ,  $w_1$ ,  $w_2$ ,  $w_3$ }

```
In[ ]:= Short[R3l = TGchecks // TG1,2 // TG1,3 // TG2,3, 10]
```
Out[  $\textdegree$  ]//Short=  $\{<<1>\!\!>$   $\}$ 

- In[ ]:= **R3r = TGchecks // TG2,3 // TG1,3 // TG1,2; R3l - R3r**
- $Out[ \circ ] = \{0, 0, 0, 0, 0, 0, 0, 0, 0\}$

In[ ]:= **Short[OCl = TGchecks // TG1,2 // TG1,3]**

Out[#]/Short=  $\left\{\ll18>\right.$  +  $\mathsf{t}_{1}$   $\mathsf{u}_{1}^{2}$  W3  $\mathsf{f}^{(1,0,0)}$   $[\,\mathsf{t}_{1},\, \mathsf{t}_{2},\, \mathsf{t}_{3}]$  ,  $\ll1\gg$  ,  $\ll5\gg$  ,  $\frac{\ll1\gg}{\ll1\gg}$  ,  $\frac{\mathsf{W}_{3}}{\ll1\gg}$ ł

In[ ]:= **OCr = TGchecks // TG1,3 // TG1,2; OCl - OCr**

 $\circ$ vut<sub>[\*</sub>]= {**0,** -f[t<sub>1</sub>, t<sub>2</sub>, t<sub>3</sub>] u<sub>1</sub> u<sub>2</sub> w<sub>3</sub> + f[t<sub>1</sub>, t<sub>2</sub>, t<sub>3</sub>] t<sub>1</sub> u<sub>1</sub> u<sub>2</sub> w<sub>3</sub> + f[t<sub>1</sub>, t<sub>2</sub>, t<sub>3</sub>] u<sub>1</sub> u<sub>3</sub> w<sub>3</sub>, t<sub>3</sub>] t<sub>1</sub> u<sub>1</sub> u<sub>3</sub> w<sub>3</sub>,  $-f[t_1, t_2, t_3] u_1 u_2 w_2 + f[t_1, t_2, t_3] t_1 u_1 u_2 w_2 + f[t_1, t_2, t_3] u_1 u_3 w_2 - f[t_1, t_2, t_3] t_1 u_1 u_3 w_2$ 0, 0, 0, 0, 0, 0}

# A Finite-Rank Turbo-Gassner Representation

$$
FIG_{i,j}[\xi] = FTQ_{i,j}[\xi]
$$
\n= Expand  $[\xi / . \{V_{i,j} \rightarrow V_{i} + \delta_{h,j} \{((t_i - 1) (V_j - V_i) + V_{i,j} - V_{i,i}) + \delta_{h,i} (U_j - U_i) U_i W_j, V_{i,j} - V_{i,j} + \delta_{h,j} (U_i - 1) (U_j - U_i) U_i W_j, V_{i,j} - V_{i,j} + \delta_{h,j} (U_i - 1) (U_j - V_i) + \delta_{h,j} (U_i - 1) (U_j - U_i) U_i W_j), V_{i,j} - V_{i,j} + \delta_{h,j} (U_i - 1) (U_j - U_i) U_i W_j, W_i + \delta_{h,j} (U_i - 1) (U_j - U_i) U_j\}];$ \n
$$
FIG_{i,j}[\xi] := \text{Expand}[\xi / . \{V_{i,j} \rightarrow V_{i,j} + \delta_{h,j} \{1 - t_i^2\} (V_{i,j} - V_{i,j}) + V_{i,j} - V_{i,j} \} + \delta_{h,i} (U_i - U_j) U_i W_j, V_{i,j} - V_{i,j} + \delta_{h,j} (1 - t_i^2) (V_{i,j} - V_{i,j}) + \delta_{h,j} (U_i - U_i) U_i W_j, W_{i,j} - V_{i,j} + \delta_{h,j} (1 - t_i^2) (V_{i,j} - V_{i,j}) + \delta_{h,j} (t_i^2 - 1) (U_j - U_i) U_i W_j, W_{i,j} - V_{i,j} + \delta_{h,j} (t_i^2 - 1) (U_j - U_i) U_i W_j, W_{i,j} - V_{i,j} - V_{i,j
$$

$$
\begin{aligned}\n&\left\{\left\{-u_1^2w_2+t_1u_1^2w_2+v_{1,1},-u_1^2w_2+2t_1u_1^2w_2-t_1^2u_1^2w_2-t_1u_1u_2w_2+t_1^2u_1u_2w_2+v_{1,1}-t_1v_{1,1}+t_1v_{1,2},\right.\\
&\left.\left.-u_1u_3w_2+t_1u_1u_3w_2+v_{1,3}\right\},\left\{-t_2u_1^2w_2+\frac{t_2u_1^2w_2}{t_1}+v_{2,1},\right.\right\}\n\end{aligned}
$$

Out[ $\circ$ ]=  $-2$  t<sub>2</sub>  $u_1^2 w_2 + \frac{t_2 u_1^2 w_2}{t_1}$  $\frac{u_1^2 w_2}{t_1} + t_1 t_2 u_1^2 w_2 + t_2 u_1 u_2 w_2 - t_1 t_2 u_1 u_2 w_2 + v_{2,1} - t_1 v_{2,1} + t_1 v_{2,2}$  $-t_2 u_1 u_3 w_2 + \frac{t_2 u_1 u_3 w_2}{t_1} + v_{2,3}$ ,  $\{v_{3,1}, v_{3,1} - t_1 v_{3,1} + t_1 v_{3,2}, v_{3,3}\}$  ${u_1, u_1 - t_1 u_1 + t_1 u_2, u_3}$  $\{w_1 + w_2 - \frac{w_2}{t_1}, \frac{w_2}{t_1}, w_3\}$ 

#### In[ ]:= **Short[OCl = FTGchecks[3] // FTG1,2 // FTG1,3, 100]**

$$
\text{Out}[\text{+}]/\text{Short} = \left\{ \left\{ v_1 - u_1^2 w_2 + u_1 u_2 w_2 - u_1^2 w_3 + u_1 u_3 w_3, v_1 - t_1 v_1 + t_1 v_2 - u_1 u_2 w_3 + u_1 u_1 u_2 w_3 + u_1 u_3 w_3 - t_1 u_1 u_3 w_3 - v_{1,1} + v_{1,2}, v_1 - t_1 v_1 + t_1 v_3 - v_{1,1} + v_{1,3} \right\}, \right\}
$$
\n
$$
\left\{ \left\{ -u_1^2 w_2 + t_1 u_1^2 w_2 - u_1^2 w_3 + t_1 u_1^2 w_3 + v_{1,1}, -u_1^2 w_2 + 2 t_1 u_1^2 w_2 - t_1^2 u_1^2 w_2 - t_1 u_1 u_2 w_2 + t_1^2 u_1 u_2 w_2 - u_1^2 u_2 + 2 t_1 u_1^2 w_2 - t_1^2 u_1^2 w_2 - t_1 u_1 u_3 w_2 + t_1^2 u_1 u_2 w_3 + v_{1,1} - t_1 v_{1,1} + t_1 v_{1,2}, -u_1^2 w_2 + 2 t_1 u_1^2 w_2 - t_1^2 u_1^2 w_2 - t_1 u_1 u_3 w_2 + t_1^2 u_1 u_3 w_2 - u_1^2 w_3 + 2 t_1 u_1^2 w_3 - t_1^2 u_1^2 w_3 - t_1 u_1 u_3 w_3 + t_1^2 u_1 u_3 + v_{1,1} - t_1 v_{1,1} + t_1 v_{1,3} \right\}, \left\{ -t_2 u_1^2 w_2 + \frac{t_2 u_1^2 w_2}{t_1} + v_{2,1}, -2 t_2 u_1^2 w_2 + t_1 u_2 u_2 + t_2 u_1 u_2 w_2 - t_1 t_2 u_1 u_2 w_2 + v_{2,1} - t_1 v_{2,1} + t_1 v_{2,2} \right\}, \right\}
$$
\n
$$
-2 t_2 u_1^2 w_2 + \frac{t_2 u_1^2 w_2}{t_1} + t_1 t_2 u_1^2 w_2 + t_2 u_1 u_3
$$

#### In[ ]:= **Short[OCr = FTGchecks[3] // FTG1,3 // FTG1,2, 100]**

$$
\begin{aligned}\n\text{Out}(=\sqrt{2})\text{Kbot} &= \left\{\left\{v_{1}-u_{1}^{2}w_{2}+u_{1}u_{2}w_{2}-u_{1}^{2}w_{3}+u_{1}u_{3}w_{3}, v_{1}-t_{1}v_{1}+t_{1}v_{2}-v_{1,1}+v_{1,2}, \\
v_{1}-t_{1}v_{1}+t_{1}v_{3}+u_{1}u_{2}w_{2}-t_{1}u_{1}u_{2}w_{2}-u_{1}u_{3}w_{2}+t_{1}u_{1}u_{3}w_{2}-v_{1,1}+v_{1,3}\right\}, \\ \n\left\{\left\{-u_{1}^{2}w_{2}+t_{1}u_{1}^{2}w_{2}-u_{1}^{2}w_{3}+t_{1}u_{1}^{2}w_{3}+v_{1,1}, -u_{1}^{2}w_{2}+2t_{1}u_{1}^{2}w_{2}-t_{1}^{2}u_{1}^{2}w_{2}-t_{1}u_{1}u_{2}w_{2}+ \\ \n& t_{1}^{2}u_{1}u_{2}w_{2}-u_{1}^{2}w_{3}+2t_{1}u_{1}^{2}w_{3}-t_{1}u_{1}u_{2}w_{3}+t_{1}^{2}u_{1}u_{2}w_{3}+v_{1,1}-t_{1}v_{1,1}+t_{1}v_{1,2}, \\ \n& -u_{1}^{2}w_{2}+2t_{1}u_{1}^{2}w_{2}-t_{1}^{2}u_{1}^{2}w_{2}-t_{1}u_{1}u_{3}w_{2}+t_{1}^{2}u_{1}u_{3}w_{2}-u_{1}^{2}w_{3}+2t_{1}u_{1}^{2}w_{3}-t_{1}^{2}u_{1}^{2}w_{3}- \\ \n& t_{1}u_{1}u_{3}w_{3}+t_{1}^{2}u_{1}u_{3}w_{3}+v_{1,1}-t_{1}v_{1,1}+t_{1}v_{1,3}\right\},\n\left\{-t_{2}u_{1}^{2}w_{2}+t_{2}u_{1}^{2}w_{2}+t_{2}u_{1}u_{3}w_{2}-t_{1}^{2}u_{1}^{2}w_{2}+ \\ \n& t_{1}u_{1}u_{3}w
$$

In[ ]:= **OCl - OCr**

 $\text{Out} = \{ \{ \emptyset, -u_1 \, u_2 \, w_3 + t_1 \, u_1 \, u_2 \, w_3 + u_1 \, u_3 \, w_3 - t_1 \, u_1 \, u_3 \, w_3, -u_1 \, u_2 \, w_2 + t_1 \, u_1 \, u_2 \, w_2 + u_1 \, u_3 \, w_2 - t_1 \, u_1 \, u_3 \, w_2 \}$  $\{ \{ \{ \{9, 0, 0\}, \{ \{0, 0, 0\}, \{ \{0, 0, 0\} \} \}$ ,  $\{ \emptyset, \{0, 0, 0\}, \{ \emptyset, \{0, 0, 0\} \} \}$ 

In[ ]:= **Short[FOC1 = FTGchecks[4] // FTG1,2 // FTG1,3 // FTG1,4]**

Out[ || |||Short=  $\{ {\ll} 1 \gg {\}$ ,  $\{ {\ll} 1 \gg {\}$ ,  ${\ll} 1 \gg {\}$ ,  ${\ll} 1 \gg {\}$ 

In[ ]:= **Short[FOC2 = FTGchecks[4] // FTG1,3 // FTG1,2 // FTG1,4]**

Out[\*]//Short=  $\{ {\ll} 1 \gg {\}$ ,  $\{ {\ll} 1 \gg {\}$ ,  ${\ll} 1 \gg$ ,  ${\ll} 1 \gg {\}$ 

```
In[ ]:= Short[FOC3 = FTGchecks[4] // FTG1,4 // FTG1,2 // FTG1,3]
```
Out[\*]//Short=  $\{ {\ll} 1 \gg {\}$ ,  $\{ {\ll} 1 \gg {\}$ ,  ${\ll} 1 \gg$ ,  ${\ll} 1 \gg {\}$ 

```
In[ ]:= Short[FOC4 = FTGchecks[4] // FTG1,4 // FTG1,3 // FTG1,2]
```

```
Out[*]//Short= \{ {\ll} 1 \gg {\}, \{ {\ll} 1 \gg {\}, {\ll} 1 \gg, {\ll} 1 \gg {\}
```

```
In[ ]:= FOC1 - FOC2 - FOC3 + FOC4
```
 $O[\text{Out}][] = \{ \{0, 0, 0, 0\}, \{ \{0, 0, 0, 0\}, \{0, 0, 0, 0\}, \{0, 0, 0, 0\}, \{0, 0, 0, 0\} \}$  $\{0, 0, 0, 0\}, \{0, 0, 0\}$ 

In[ ]:= **FOC1 - FOC2**

- $\text{Out}$  =  $\{ \{ \theta, -u_1 u_2 w_3 + t_1 u_1 u_2 w_3 + u_1 u_3 w_3 t_1 u_1 u_3 w_3, -u_1 u_2 w_2 + t_1 u_1 u_2 w_2 + u_1 u_3 w_2 t_1 u_1 u_3 w_3, \theta \}$  $\{ \{ \{0, 0, 0, 0\}, \{0, 0, 0\}, \{0, 0, 0\}, \{0, 0, 0\}, \{0, 0, 0\}, \{0, 0, 0, 0\}, \{0, 0, 0, 0\} \}$
- In[ ]:= **FOC2 - FOC3**
- $\text{Out}$  = {{0, u<sub>1</sub> u<sub>2</sub> w<sub>3</sub> t<sub>1</sub> u<sub>1</sub> u<sub>2</sub> w<sub>3</sub> u<sub>1</sub> u<sub>3</sub> w<sub>3</sub> + t<sub>1</sub> u<sub>1</sub> u<sub>3</sub> w<sub>3</sub> u<sub>1</sub> u<sub>2</sub> w<sub>4</sub> + t<sub>1</sub> u<sub>1</sub> u<sub>2</sub> w<sub>4</sub> + u<sub>1</sub> u<sub>4</sub> w<sub>4</sub> t<sub>1</sub> u<sub>1</sub> u<sub>4</sub> w<sub>4</sub>,  $u_1$   $u_2$   $w_2$  -  $t_1$   $u_1$   $u_2$   $w_2$  -  $u_1$   $u_3$   $w_2$  +  $t_1$   $u_1$   $u_3$   $w_2$  -  $u_1$   $u_1$   $u_3$   $w_4$  +  $u_1$   $u_1$   $u_4$   $w_4$   $u_1$   $u_4$   $w_4$   $w_4$   $w_5$   $w_6$   $w_7$   $w_8$   $w_9$   $w_9$   $w_1$   $w_2$   $w_3$   $-u_1 u_2 w_2 + t_1 u_1 u_2 w_2 + u_1 u_4 w_2 - t_1 u_1 u_4 w_2 - u_1 u_3 w_3 + t_1 u_1 u_3 w_3 + u_1 u_4 w_3 - t_1 u_1 u_4 w_3$  $\{ \{ \{0, 0, 0, 0\}, \{0, 0, 0, 0\}, \{0, 0, 0\}, \{0, 0, 0, 0\}, \{0, 0, 0, 0\} \}$ ,  $\{0, 0, 0, 0\}$ ,  $\{0, 0, 0, 0\}$

In[ ]:= **FOC1 - FOC3**

- $\text{Out} = \{ \{ \theta, -u_1 u_2 w_4 + t_1 u_1 u_2 w_4 + u_1 u_4 w_4 t_1 u_1 u_4 w_4, -u_1 u_3 w_4 + t_1 u_1 u_3 w_4 + u_1 u_4 w_4 t_1 u_1 u_4 w_4 \}$  $- u_1 u_2 w_2 + t_1 u_1 u_2 w_2 + u_1 u_4 w_2 - t_1 u_1 u_4 w_2 - u_1 u_3 w_3 + t_1 u_1 u_3 w_3 + u_1 u_4 w_3 - t_1 u_1 u_4 w_3$  $\{ \{0, 0, 0, 0\}, \{0, 0, 0, 0\}, \{0, 0, 0\}, \{0, 0, 0, 0\}, \{0, 0, 0, 0\} \}$
- $\text{Inf}(\mathcal{A}) = \left( \text{FTGchecks} \left[ 4 \right] \text{ // } \text{FTG}_{1,2} \text{ // } \text{FTG}_{1,3} \text{ // } \overline{\text{FTG}}_{1,2} \text{ // } \overline{\text{FTG}}_{1,3} \text{ // } \text{FTG}_{1,4} \text{ // } \text{FTG}_{1,3} \text{ // } \text{FTG}_{1,2} \text{ // } \overline{\text{FTG}}_{1,3} \text{ // } \text{FTG}_{1,4} \text{ // } \text{FTG}_{1,4} \text{ // } \overline{\text{FTG}}_{1,4} \text{ // } \overline$  $\overline{FTG}_{1,2}$  //  $\overline{FTG}_{1,4}$  **-**  $\overline{FTG}_{1,6}$  **-**  $\overline{FTG}_{1,7}$
- $\Omega$   $\Omega$   $=$  {{0, 0, 0, 0}, {{0, 0, 0, 0}, {0, 0, 0, 0, 0, 0, 0, 0, 0, 0}}, {0, 0, 0, 0}},  $\{0, 0, 0, 0\}, \{0, 0, 0, 0\}$
- In[ ]:= **FTGchecks[4] // FTG1,2 // FTG1,3 // FTG1,2 // FTG1,3 // FTG1,3 // FTG1,3 // FTG1,2 // FTG1,3 //**  $\overline{FTG}_{1,2}$  //  $\overline{FTG}_{1,3}$   $-$  **FTGchecks** [4]
- $\text{Out}[\text{C}^{\text{out}}] = \; \Big\{\Big\{ \textbf{0},\; u_{1}^{2}\;\textsf{w}_{3} 2\;t_{1}\;u_{1}^{2}\;\textsf{w}_{3} + t_{1}^{2}\;u_{1}^{2}\;\textsf{w}_{3} u_{1}\;u_{2}\;\textsf{w}_{3} + 2\;t_{1}\;u_{1}\;u_{2}\;\textsf{w}_{3} t_{1}^{2}\;u_{1}\;u_{2}\;\textsf{w}_{3} \Big\},$  $u_1^2 w_2 - 2 t_1 u_1^2 w_2 + t_1^2 u_1^2 w_2 - u_1 u_2 w_2 + 2 t_1 u_1 u_2 w_2 - t_1^2 u_1 u_2 w_2, \theta \},$  $\{ \{ \theta, \theta, \theta, \theta \}, \{ \theta, \theta, \theta, \theta \}, \{ \theta, \theta, \theta \}, \{ \theta, \theta, \theta, \theta \}, \{ \theta, \theta, \theta, \theta \} \}, \{ \theta, \theta, \theta, \theta \}, \{ \theta, \theta, \theta, \theta \} \}$

 $\text{Inf}[\mathcal{A}] = \left( \text{FTGchecks} \, [5] \text{ // } \text{FTG}_{1,2} \text{ // } \text{FTG}_{1,3} \text{ // } \overline{\text{FTG}}_{1,2} \text{ // } \overline{\text{FTG}}_{1,3} \text{ // } \text{FTG}_{1,4} \text{ // } \text{FTG}_{1,5} \text{ // } \overline{\text{FTG}}_{1,4} \text{ // } \overline{\text{FTG}}_{1,5} \right) - \text{Int}(\mathcal{A})$ **FTGchecks[5]**

 $\text{Out} = \{ \{ \emptyset, -u_1 u_2 w_3 + t_1 u_1 u_2 w_3 + u_1 u_3 w_3 - t_1 u_1 u_3 w_3, -u_1 u_2 w_2 + t_1 u_1 u_2 w_2 + u_1 u_3 w_2 - t_1 u_1 u_3 w_3, -u_1 u_1 u_2 w_3 + t_1 u_1 u_2 w_3 + t_1 u_1 u_2 w_3, -u_1 u_1 u_2 w_3 + t_1 u_1 u_2 w_3, -u_1 u_1 u_2 w_3 + t_1 u_1 u_2 w_3 + t_1 u_1 u_2 w_3, -u_1 u$  $-u_1 u_4 w_5 + t_1 u_1 u_4 w_5 + u_1 u_5 w_5 - t_1 u_1 u_5 w_5$ ,  $-u_1 u_4 w_4 + t_1 u_1 u_4 w_4 + u_1 u_5 w_4 - t_1 u_1 u_5 w_4$ ,  $\{ \{0, 0, 0, 0, 0\}, \{0, 0, 0, 0, 0, 0, 0\}, \{0, 0, 0, 0, 0, 0\}, \{0, 0, 0, 0, 0, 0, 0, 0\} \}$  $\{0, 0, 0, 0, 0\}, \{0, 0, 0, 0\}$ 

### The Turbo-Burau Representation

$$
ln[+]= \eta /: \eta[i_1]^2 = 0; \eta /: \eta[i_1] \eta[j_1] = 0; \nIB_{i,j,[} \xi] := \nExpand \left[ \xi /. \left\{ \begin{matrix} \n\frac{1}{2} & \text{if } 0 & \text{if } 0 & \text{
$$

In[ ]:= **R3r = TBchecks // TB2,3 // TB1,3 // TB1,2; R3l - R3r**

 $Out[ \circ ] = \{0, 0, 0, 0, 0, 0, 0, 0, 0, 0, 0\}$ 

```
In[ ]:= Short[OCl = TBchecks // TB1,2 // TB1,3]
```

```
Out[@]/Short= \Big\{<\!\!<\!\!20\!\!>+f_2\,v_1\,\eta\,[\,2\,]+f_3\,v_1\,\eta\,[\,3\,],<\!\!<\!\!1\!\!>,<\!\!<\!\!48\!\!>+<\!\!<\!\!1\!\!>,<\!\!<\!\!5\!\!>,<\!\!<\!\!1\!\!>,\Big\}t
                                                                                                                                                                                                          , \frac{w_3}{\sqrt{2}}t
                                                                                                                                                                                                                    \left\{ \right.
```
In[ ]:= **OCr = TBchecks // TB1,3 // TB1,2; OCl - OCr**

 $Out[ \circ ] = \{ 0, -f_0 u_1 u_2 w_3 + t f_0 u_1 u_2 w_3 + f_0 u_1 u_3 w_3 - t f_0 u_1 u_3 w_3 \}$  $-f_0 u_1 u_2 w_2 + t f_0 u_1 u_2 w_2 + f_0 u_1 u_3 w_2 - t f_0 u_1 u_3 w_2, 0, 0, 0, 0, 0, 0, 0, 0, 0$ 

# The Turbo@1 Burau (Non) Representation

$$
m_{\ell^2} = TB1_{i_{-},j_{-}}[f_{-}] :=
$$
\n
$$
Expand[\mathcal{F} / . \{ W_k \rightarrow (V_k / . V_j \rightarrow (1-t) V_i + tv_j + \delta_{1,i} (V1_j - V1_1) ) + \delta_{k,i} (U_j - U_i) U_i W_j, V_k \rightarrow (V_k / . V1_j \rightarrow (1-t) V1_i + tv1_j) + (t-1) (\delta_{1,i} - \delta_{1,j}) (U_k / . U_j \rightarrow (1-t) U_i + tuj) U_i W_j, V_j \rightarrow (1-t) U_i + tuj
$$
\n
$$
U_j \rightarrow (1-t) U_i + tuj,
$$
\n
$$
W_i \rightarrow W_i + (1-t^{-1}) W_j, W_j \rightarrow t^{-1} W_j \}];
$$
\n
$$
TB1 \text{checks} = \{v_1, v_2, v_3, v1_1, v1_2, v1_3, u_1^2 W_1, u_1^2 W_2, u_1, u_2, u_3, W_1, W_2, W_3\};
$$
\n
$$
m_{\ell^2} = Short[R31 = TB1 \text{checks} / / TB1_{1,2} / / TB1_{1,3} / / TB1_{2,3}, 10]
$$
\n
$$
Out[\ell^2]/S\text{short} = \{v_1 - u_1^2 W_2 + u_1 U_2 W_2 - u_1^2 W_3 + u_1 U_3 W_3,
$$
\n
$$
V_1 - tv_1 + tv_2 - vt_1 + v1_2 - u_1 U_2 W_3 + tu_1 U_2 W_3 + tu_1 U_2 W_3 - tu_1^2 W_2 + tu_1 U_3 W_3 + tu_2 U_3 W_3,
$$
\n
$$
V_1 - tv_1 + tv_2 - vt_1 + v1_2 - u_1 U_2 W_3 + tu_1 U_2 - tv_1 + vt_2 - tv_1^2 W_2 - tv_1^2 W_2 + tu_1 U_3 W_3 - tu_1 U_3 W_3 + tu_1 U_3 W_3 + tu_1 U_3 W_3
$$
\n
$$
v1_1 - tv1_1 + tv1_2 - u_1^2 W_2 + 2 tu_1^2 W_2 - tv_1 U_2 W_2 + t^2 u_1 U_2 W_2 + t^2 u_1 U_2 W_2 - u_1^2 W_3
$$

- In[ ]:= **R3r = TB1checks // TB12,3 // TB11,3 // TB11,2; R3l - R3r**
- Out[ ]= 0, 0, -t u1 u2 w2 + t<sup>2</sup> u1 u2 w2 + t u1 u3 w2 t<sup>2</sup> u1 u3 w2, 0, 0, 0, 0, 0, 0, 0, 0, 0, 0, 0